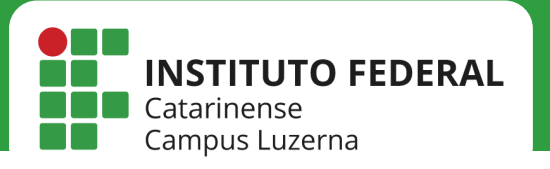

Manuais de sistemas

## SUPORTE DE TIC

*Como abrir chamados no GLPI*

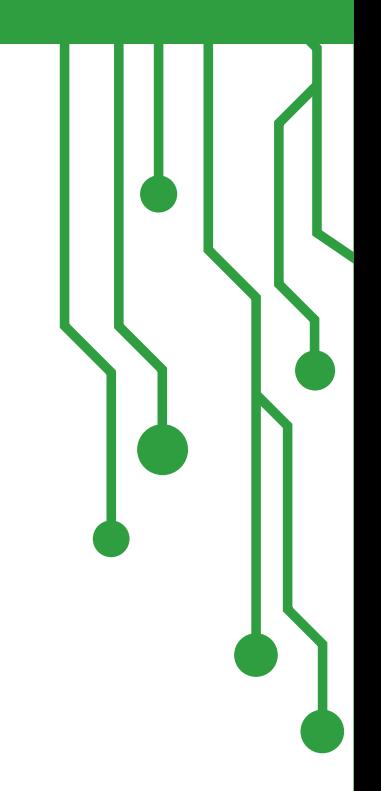

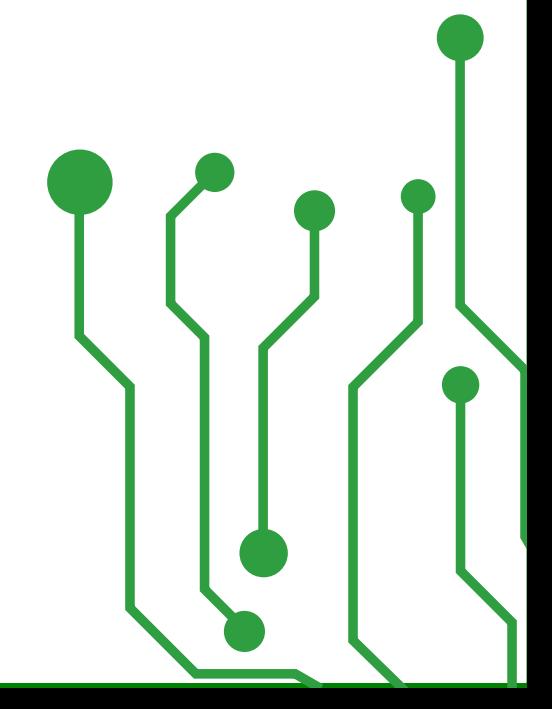

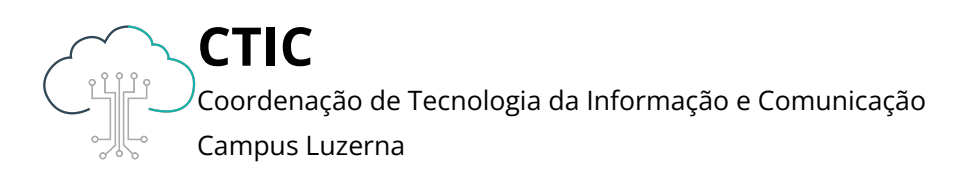

## Manuais de sistemas

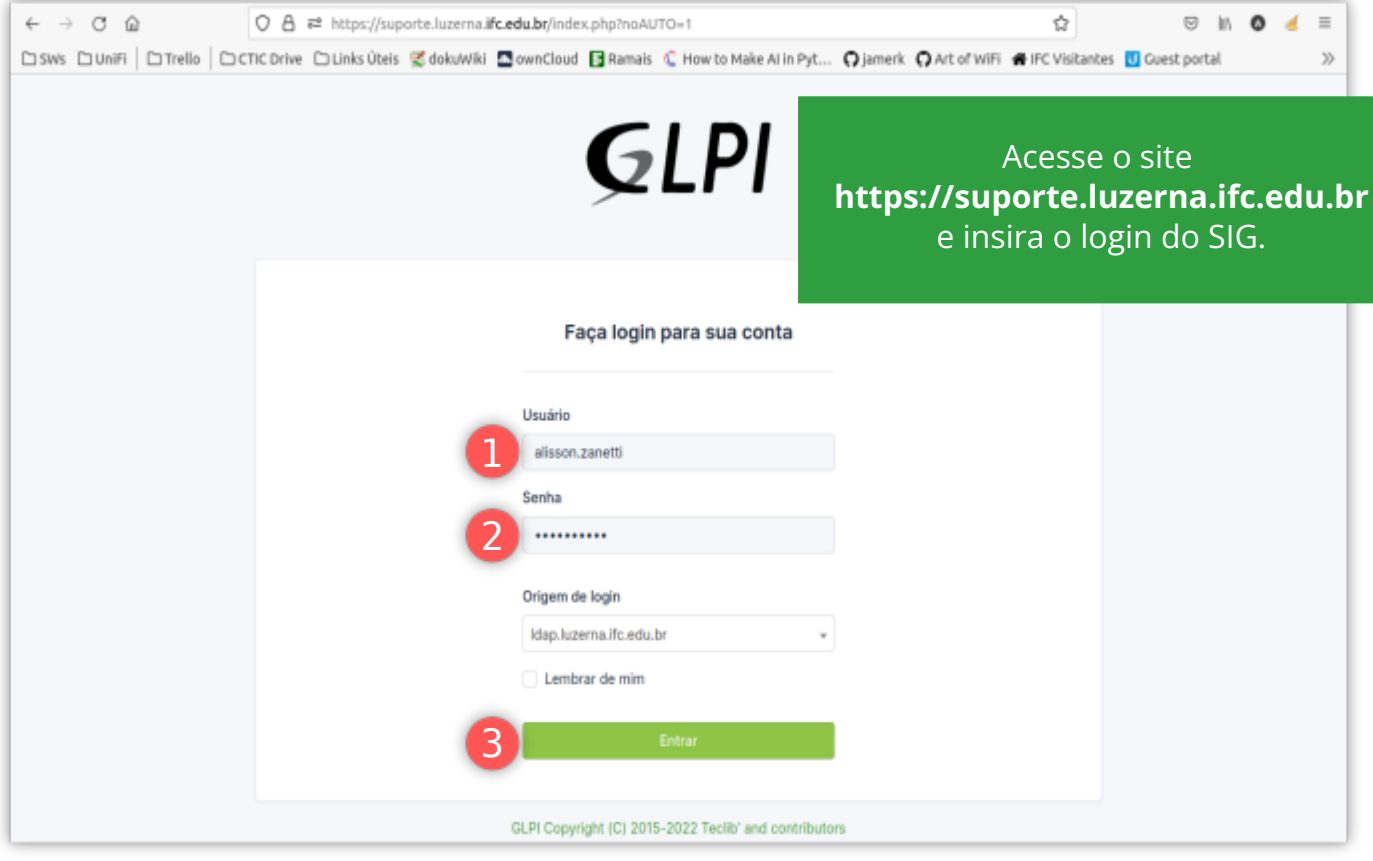

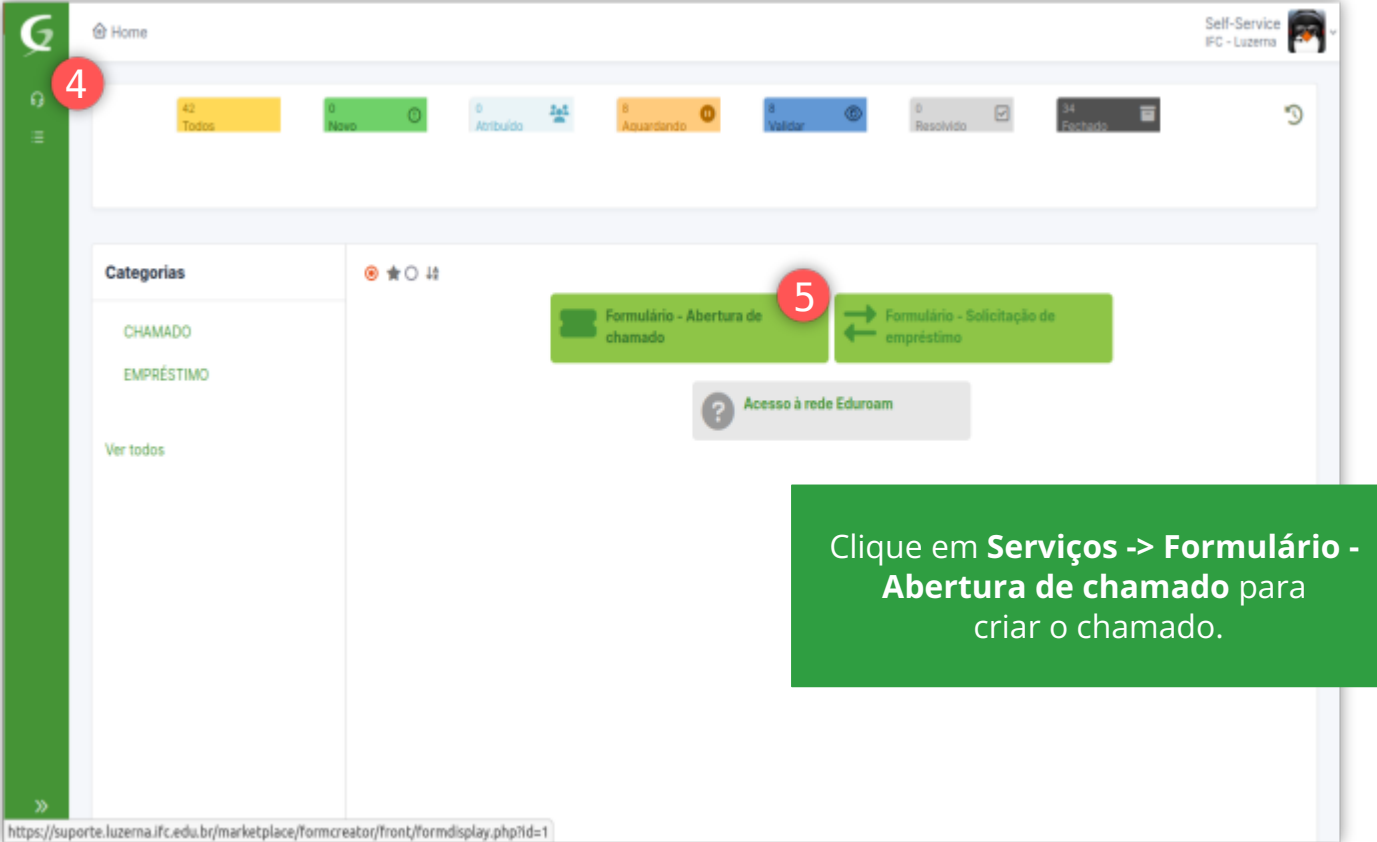

## Manuais de sistemas

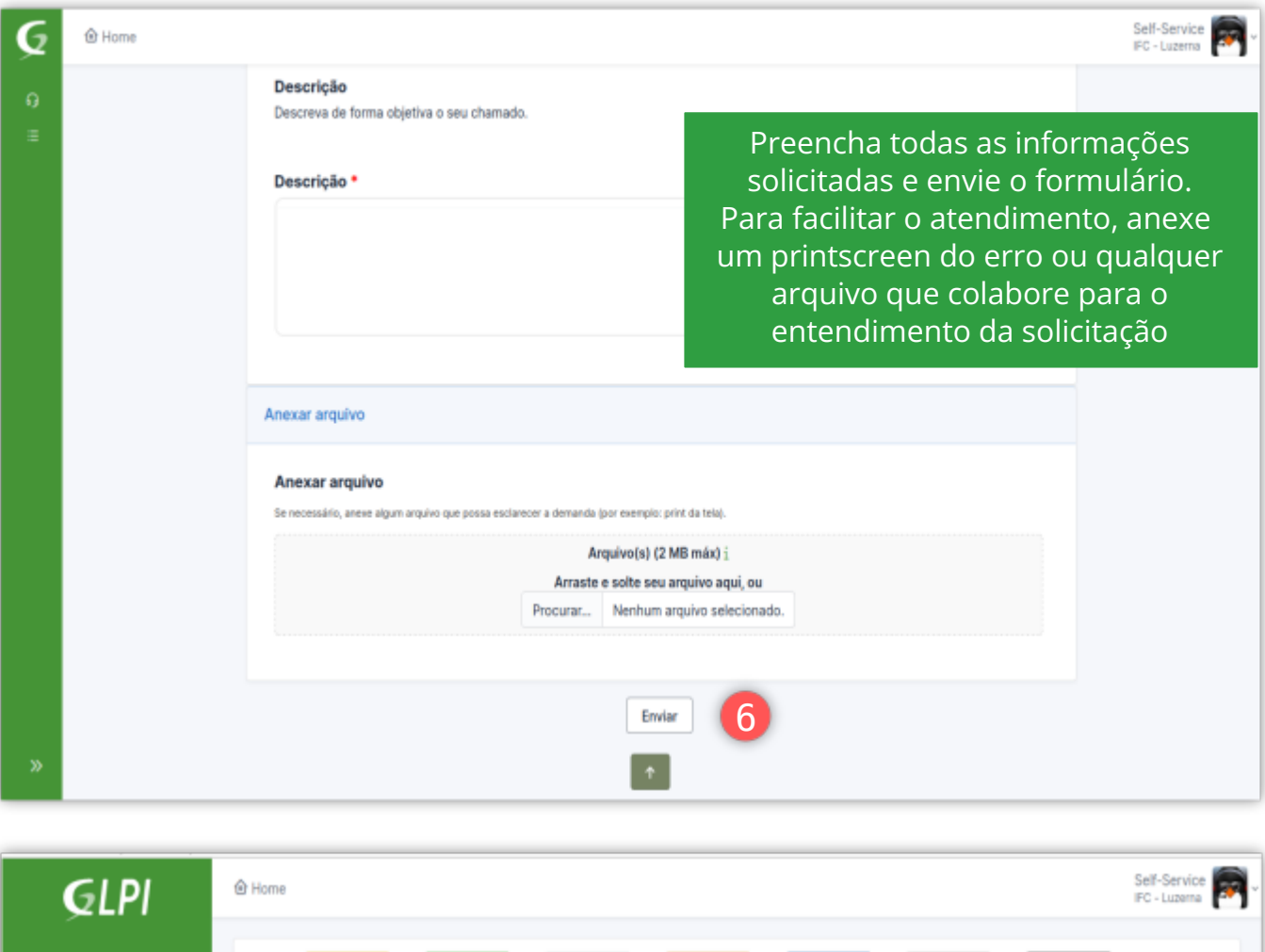

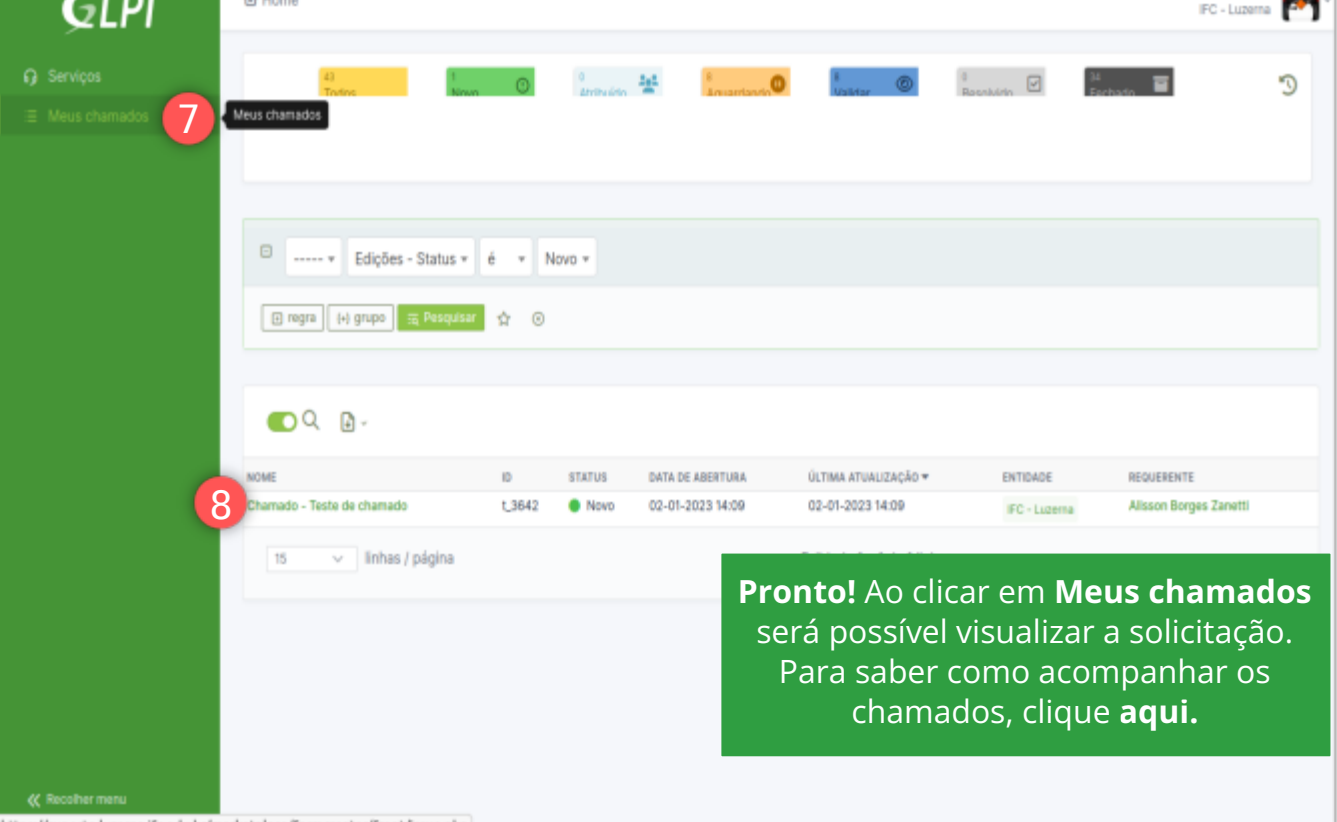

https://suporte.luzerna.ifc.edu.br/marketplace/formcreator/front/issue.php

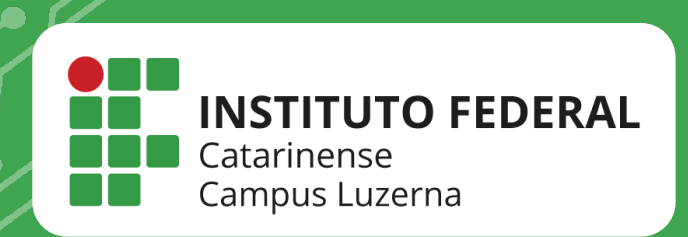

## EM CASO DE DÚVIDAS, ENTRE EM CONTATO POR UM DE NOSSOS **CANAIS**

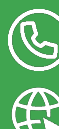

(C) (49)3523-4322 / 3523-4310

suporte.luzerna.ifc.edu.br